UDLD Configuration Commands

# **Table of Contents**

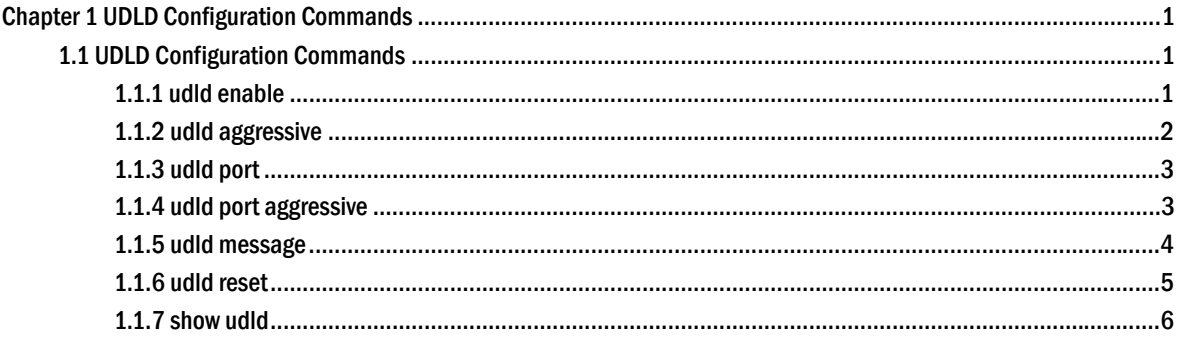

## <span id="page-2-0"></span>**Chapter 1 UDLD Configuration Commands**

## 1.1 UDLD Configuration Commands

The UDLD configuration commands are listed below:

- udld enable
- udld aggressive
- udld port
- udld port aggressive
- udld message
- udld reset
- show udld

## 1.1.1 udld enable

#### **Syntax**

#### **udld enable**

It is used to enable UDLD globally in **normal** mode.

#### **no udld enable**

It is used to disable UDLD globally in **normal** mode.

#### Parameter

None

#### Default settings

None

#### Usage explanation

This command is used to enable UDLD on all interfaces in **normal** mode. In **normal** mode, if UDLD determines that the connection is gone, UDLD will set the state of the port to **undetermined**, not to **down**. If UDLD maintains it is a bidirectional link, the port will be set to **bidirectional**.

## <span id="page-3-0"></span>Command mode

Global

## Example

The following example shows how to enable UDLD in **normal** mode: Switch\_config#udld enable

## 1.1.2 udld aggressive

#### **Syntax**

#### **udld aggressive**

It is used to enable UDLD globally in **aggressive** mode.

#### **no udld aggressive**

It is used to disable UDLD globally in **aggressive** mode.

#### Parameter

None

#### Default Settings

None

#### Usage explanation

This command is used to enable UDLD on all interfaces in **aggressive** mode. In **aggressive** mode, if UDLD determines that the link is gone and the link cannot be reconnected, it is thought that interrupted communication is a severe network problem and UDLD will set the state of the protocol to **down** and the port is in **down** state. If UDLD maintains it is a bidirectional link, the port will be set to **bidirectional**.

## Command mode

Global

#### Example

The following example shows how to enable UDLD in **aggressive** mode:

Switch\_config#udld aggressive

## <span id="page-4-0"></span>1.1.3 udld port

#### Syntax

#### **udld port**

This command is used to enable UDLD on a port in **normal** mode.

#### **no udld port**

This command is used to disable UDLD on a port in **normal** mode.

#### Parameter

None

#### Default Settings

None

#### Usage explanation

This command is used to enable UDLD on the local port in **normal** mode. In **normal** mode, if UDLD determines that the connection is gone, UDLD will set the state of the port to **undetermined**, not to **down**. If UDLD maintains it is a bidirectional link, the port will be set to **bidirectional**.

## Command mode

Interface configuration mode

#### Example

The following example shows how to enable UDLD in **normal** mode: Switch\_config\_f0/1#udld port

## 1.1.4 udld port aggressive

## **Syntax**

#### **udld port aggressive**

It is used to enable UDLD on the local interface in **aggressive** mode.

#### <span id="page-5-0"></span>**no udld port aggressive**

It is used to disable UDLD on the local interface in **aggressive** mode.

#### Parameter

None

#### Default Settings

None

#### Usage explanation

This command is used to enable UDLD on the local interface in **aggressive** mode. In **aggressive** mode, if UDLD determines that the link is gone and the link cannot be reconnected, it is thought that interrupted communication is a severe network problem and UDLD will set the state of the protocol to **down** and the port is in **down** state. If UDLD maintains it is a bidirectional link, the port will be set to **bidirectional**.

## Command mode

Interface configuration mode

#### Example

The following example shows how to enable UDLD in **aggressive** mode:

Switch\_config\_f0/1#udld port aggressive

## 1.1.5 udld message

#### **Syntax**

#### **udld message** *time*

It is used to set the message interval in **aggressive** mode.

#### **no udld message**

It is to resume the default message interval in **aggressive** mode.

#### Parameter

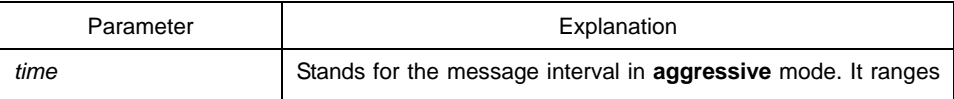

<span id="page-6-0"></span>between 7 and 90 seconds.

#### Default Settings

15s

## Usage explanation

This command is used to set the message interval in **aggressive** mode. After the message is set, you need to reset the **aggressive** mode and then the new message interval takes effect.

## Command mode

Global

#### Example

The following example shows how to set the message interval to 7 seconds in **aggressive** mode, which takes effect after the **aggressive** mode is restarted.

Switch\_config#udld message 7

## 1.1.6 udld reset

#### **Syntax**

#### **udld reset**

It is used to reset the interface which is down by UDLD to **up**.

#### Parameter

None

#### Default Settings

None

#### Usage explanation

This command is used to reset the interface which is down by UDLD to **up**.

## <span id="page-7-0"></span>Command mode

EXEC

## Example

The following example shows how to restart the interface which is closed by UDLD.

Switch#udld reset

1 ports shutdown by UDLD were reset. %%UDLD-2-UDLD\_PORT\_RESET: UDLD reset interface FastEthernet0/1. %%PM-4-ERR\_RECOVER: Attempting to recover from udld err-disable state on FastEthernet0/1.

## 1.1.7 show udld

#### **Syntax**

**show udld** [*interface* ]

It is used to display the information about UDLD running.

#### Parameter

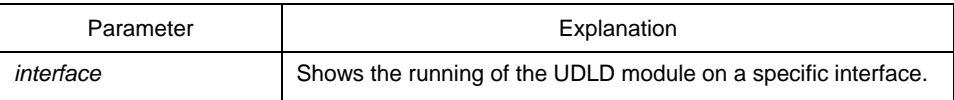

Default Settings

None

#### Usage explanation

This command can display the running of the UDLD module. When the **interface** parameter is not entered, the information about the running of all UDLDs on all interfaces will be displayed; when the **interface** parameter is entered, only the running of the UDLD on this interface will be displayed.

## Command mode

EXEC / global

#### Example

The following commands will display the running states of UDLD modules on all interfaces.

Switch\_config#show udld

Interface FastEthernet0/1 --- Port enable administrative configuration setting: Enabled Port enable operational state: Enabled Current bidirectional state: Unknown Current operational state: Link down Message interval: 15 Time out interval: 1 No neighbor cache information stored

Interface FastEthernet0/2

---

Port enable administrative configuration setting: Enabled Port enable operational state: Enabled Current bidirectional state: Unknown Current operational state: Link down Message interval: 15 Time out interval: 1 No neighbor cache information stored

Interface FastEthernet0/3

---

Port enable administrative configuration setting: Enabled Port enable operational state: Enabled Current bidirectional state: Unknown Current operational state: Link down Message interval: 15 Time out interval: 1 No neighbor cache information stored

.... ....

....

The following commands will display the running state of the UDLD module on the f0/1 interface.

Switch\_config#show udld interface f0/1

#### Interface FastEthernet0/1

---

Port enable administrative configuration setting: Enabled Port enable operational state: Enabled Current bidirectional state: Unknown Current operational state: Link down Message interval: 15 Time out interval: 1 No neighbor cache information stored

Switch\_config#